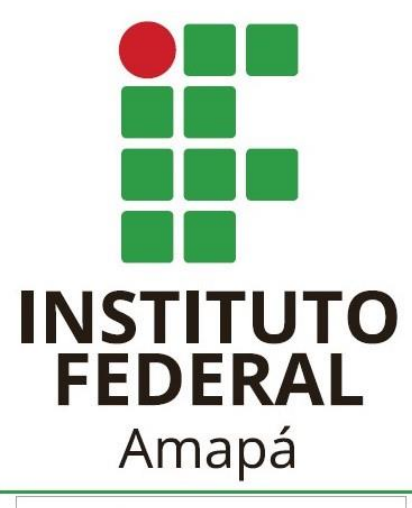

Campus Laranjal do Jari

## REMATRÍCULA **VIA SUAP**

**SERESC** CAMPUS LARANJAL DO JARI

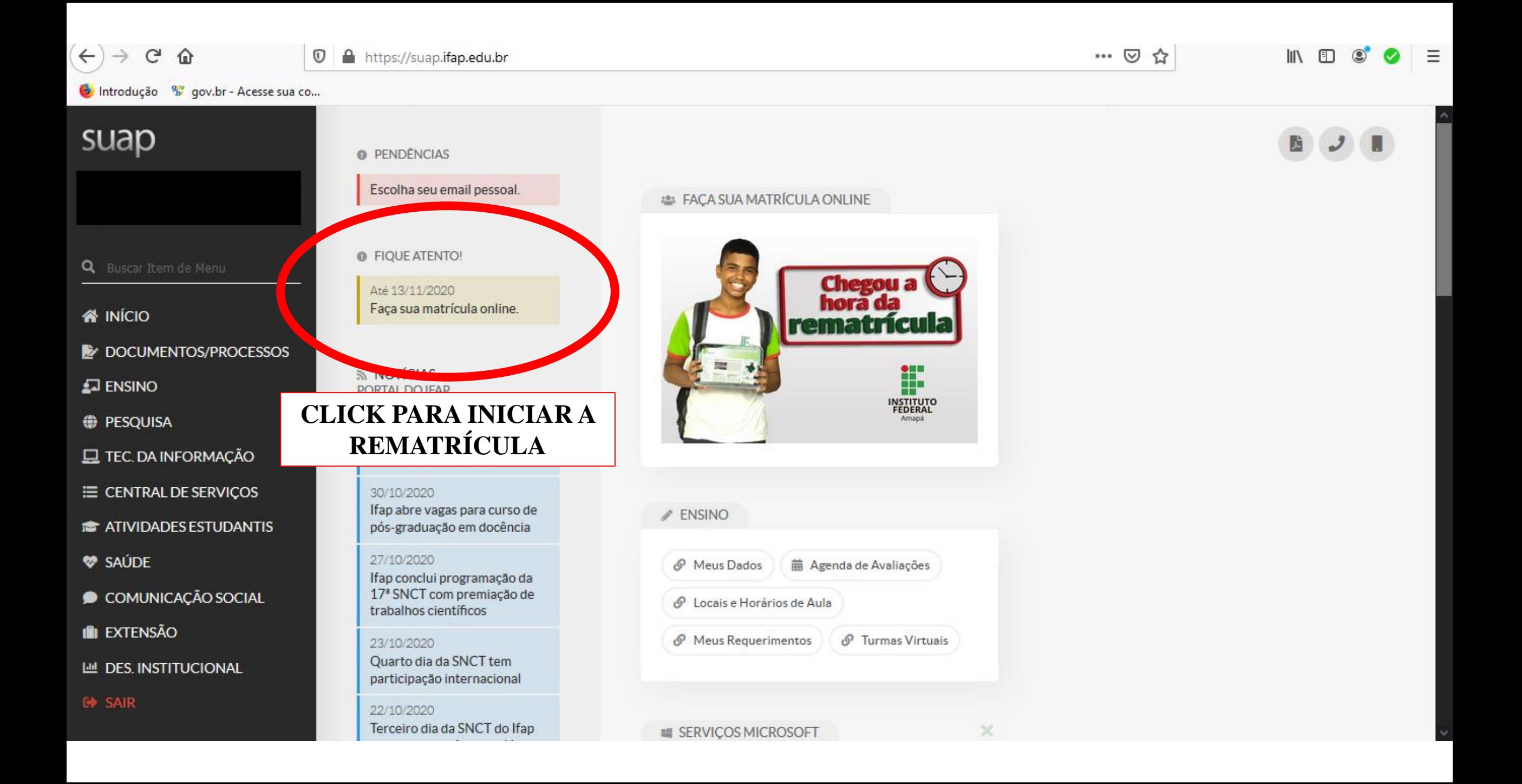

 $\equiv$ رج  $^\copyright$ A https://suap.ifap.edu.br/edu/pedido\_matricula\_credito/429/  $\cdots$   $\odot$ ☆  $\mathbb{I}$   $\mathbb{I}$   $\mathbb{O}$  $\bullet$ 奋 90% Introdução % gov.br - Acesse sua co... suap Início » Matrícula Online (1<sup>ª</sup> Chamada) Matrícula Online (1ª Chamada) O limite máximo de disciplina que você pode cursar nesse período é 11 disciplinas. Q Buscar Item de Menu  $\vee$  Informações Gerais **W** INICIO DOCUMENTOS/PROCESSOS Período de 03/11/2020 a 13/11/2020 Próximo Ano/Período 2020/2 Matrícula  $\Box$  ENSINO **Aluno** Período de Referência 7º Situação no **DESQUISA** Matriculado Situação no Período Em Aberto Curso **E** TEC. DA INFORMAÇÃO Matriz 29 - Matriz Curricular do Curso Licenciatura em Ciências Biológicas 2014- Campus Laranjal do Jari Turma Anterior 20201.7.2002.1M E CENTRAL DE SERVIÇOS **THE ATIVIDADES ESTUDANTIS MARQUE TODAS AS**  SAÚDE **DISCIPLINAS QUE SERÃO**  Disciplinas Obrigatórias  $\checkmark$ COMUNICAÇÃO SOCIAL **CURSADAS POR VOCÊO** Descubra o motivo das suas discipling obrigato **IN EXTENSÃO** M DES. INSTITUCIONAL 8º Período | LICA 202 - BioTecnologia - Graduação [33 h/40 Aulas] G SAIR Professor Horário Matriz Vagas Pedidos T Tur Curso **Turno** Local Christovam Galvao COORDENAÇÃO ENGENHARIA FLORESTAL Curso Superior de Licenciatura 29 O 20202.8.2002.1M Matutino  $3M<sub>2</sub>$ Fernandes Sobrinho 50 12 - LRJ - BLOCO DE ENSINO (LRJ) em Ciências Biológicas  $(3144535)$ 

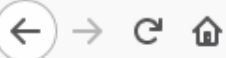

- Introdução % gov.br Acesse sua co...
- √ 8º Período | LIC.0254 microbiologia Graduação [67 h/80 Aulas]

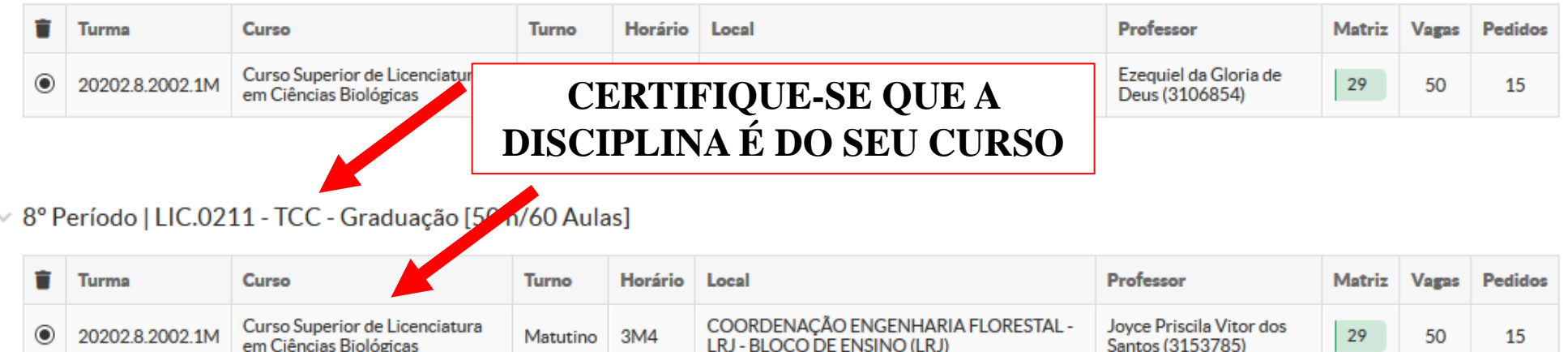

√ 8º Período | LIC.0222 - TIC aplicadas ao Ensino da Biologia - Graduação [33 h/40 Aulas]

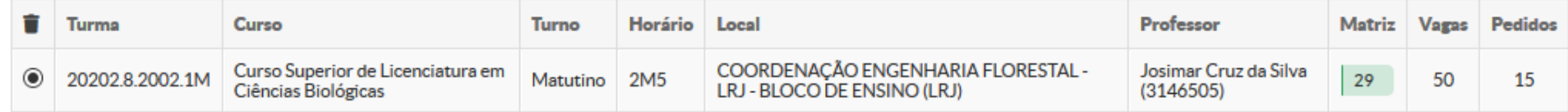

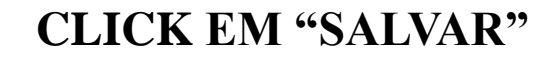

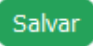

K

 $\cdots$   $\odot$  $\mathbb{I}$   $\mathbb{I}$   $\mathbb{I}$   $\mathbb{I}$  $\equiv$  $^\copyright$ A https://suap.ifap.edu.br/edu/pedido\_matricula\_credito/429/ ☆  $\circ$ 90% Introdução % gov.br - Acesse sua co... Pedidos de matrícula salvos com sucesso. **A MENSAGEM VERDE** suap Início » Matrícula Online (1ª Chamada) **CONFIRMA QUE VOCÊ** Matrícula Online (1ª Chamada) **REALIZOUA** REMATRÍCULA. **Imprimir Comprovante** Q Buscar Item de Menu **SALVE EM PDF OU** O Existe um pedido de renovação de matrícula salvo. Clique aqui para acompanhar o status do seu pedido. Caso deseje alterar seu pedido, faça sua nova escolha e clique no botão "Salvar" no final da página. É obrigatória a escolha de no máximo 11 disciplinas. **W** INICIO **IMPRIMA O** DOCUMENTOS/PROCESSOS **COMPROVANTE!**  $\vee$  Informações Gerais  $\Box$  ENSINO Período de 03/11/2020 a 13/11/2020 Próximo Ano/Período 2020/2 **DESQUISA** Matrícula **E** TEC. DA INFORMAÇÃO Aluno Período de Referência 7º Situação no E CENTRAL DE SERVIÇOS Matriculado Situação no Período Em Aberto Curso **THE ATIVIDADES ESTUDANTIS** Matriz 29 - Matriz Curricular do Curso Licenciatura em Ciências Biológicas 2014 - Campus Laranjal do Jari **Turms Anterior** 20201.7.2002.1M SAÚDE COMUNICAÇÃO SOCIAL **IN EXTENSÃO**  $\vee$  Horários das Disciplinas Solicitadas M DES. INSTITUCIONAL **Matutino** Segunda **Terca** Quarta Quinta Sexta G SAIR  $07:30 - 08:20$ 

LIC.0202

 $1100000$ 

LIC.0254

**LIGANES** 

08:20 - 09:10

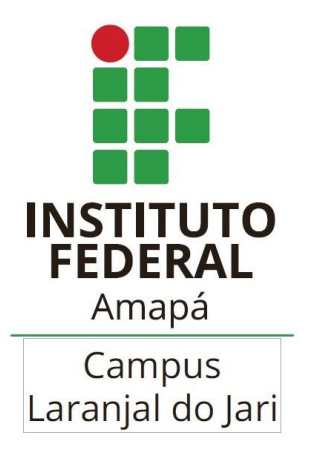

## **DÚVIDAS:**

## **LARANJAL DO JARI: seresc.jari@ifap.edu.br**

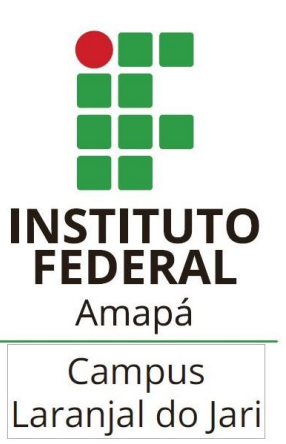